### **BAB III**

### **METODE PENELITIAN**

#### **3.1 Desain Penelitian**

Desain penelitian adalah sebuah sistematis yang disusun untuk menentukan jalannya sebuah penelitian, selain itu tujuan dibuatkan desain penelitian adalah untuk memudahkan peneliti dalam penyusunan penelitian. Tahap-tahap atau langkah-langkah dalam penelitian ini akan dijalankan dengan tujuan menghasilkan hasil yang dapat diidentifikasi oleh para pihak yang terlibat secara konseptual, serta untuk mengembangkan model penelitian yang tepat dan menghasilkan penelitian yang akurat. Berdasarkan gambaran desain penelitian yang telah diuraikan di atas, pembahasan tentang setiap tahap dalam penelitian dapat dijelaskan sebagai berikut:

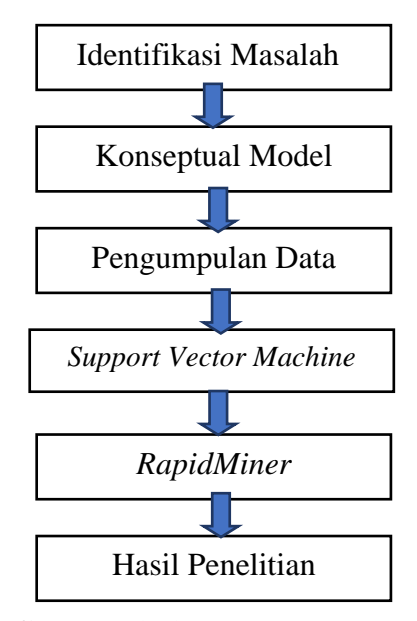

**Gambar 3. 1** Desain Penelitian **Sumber**: (Data Penelitian, 2024)

Keterangan:

1. Identifikasi Masalah

Pada fase ini, peneliti melakukan pengenalan terhadap permasalahan dengan tujuan untuk memahami esensi dari masalah tersebut dan mencari solusi yang sesuai untuk mengatasi masalah tersebut. Fokus utama adalah menganalisis untuk mendapatkan tanggapan baik yang negatif maupun positif dari pengguna layanan ojek *online* Maxim terkait dengan layanan tersebut.

2. Konseptual Model

Pada tahapan ini peneliti melakukan perencanaan terhadap model penelitian yang akan digunakan sebagai konsep. Peneliti menentukan sumber data yang digunakan, menentukan pra-proses yang digunakan, menentukan ekstraksi fitur, menentukan algoritma, menentukan kernel, dan menentukan evaluasi model yang digunakan dalam penelitian.

3. Pengumpulan Data

Teknik pengumpulan data yang digunakan dalam desain penelitian ini terdapat dua teknik, mulai dari studi pustaka untuk mengumpulkan berbagai informasi yang berhubungan dengan *data mining*, analisis sentimen, metode pengumpulan data, algoritma SVM, serta Maxim. Teknik selanjutnya yang digunakan adalah observasi, dalam implementasi teknik ini peneliti akan melakukan kunjungan langsung ke kantor Maxim di Batam.

## 4. *Support Vector Machine*

Metode yang digunakan dalam penelitian ini adalah *Support Vector Machine*  (SVM), metode ini dipilih dikarenakan memiliki beberapa keunggulan dibandingkan dengan metode *machine learning* lain dalam melakukan analisis sentimen. Salah satu kelebihannya adalah dapat menangani data yang tidak linear dengan menerapkan ke dalam ruang berdimensi tinggi. SVM juga dapat mengatasi masalah klasifikasi yang tidak dapat dipisahkan dengan garis lurus atau *polinomial* sederhana.

5. RapidMiner

*RapidMiner* dipilih sebagai *tools* untuk melakukan serangkaian tahapan dalam penelitian ini. Hal ini disebabkan *RapidMiner* adalah *tools open-source*  yang sangat lengkap dan menyediakan solusi untuk menganalisis *data mining*, *text mining*, dan analisis prediksi. Selain itu alat ini memiliki lebih dari 500 operator *data mining*, termasuk operator *input*, *output*, *processing data*, dan visualisasi data. Sehingga penelitian dapat menjadi lebih mudah.

6. Hasil

Hasil penelitian ini adalah berupa pengetahuan tentang cara mendapatkan dan memanfaatkan data ulasan sebagai dataset analisis sentimen, pengetahuan tentang cara mengimplementasikan SVM sebagai algoritma analisis sentimen, dan yang terakhir adalah analisis komentar dari data ulasan yang didapat sehingga dapat disimpulkan aspek yang sering dikeluhkan oleh pengguna dan aspek keunggulan Maxim.

#### **3.2 Teknik Pengumpulan Data**

Teknik pengumpulan data atau *data collection* adalah proses pengumpulan informasi di dalam penelitian dengan menerapkan metode ilmiah untuk mengumpulkan data tersebut secara terstruktur untuk kemudian dilakukan analisis dalam konteks masalah penelitian yang sedang difokuskan. Teknik pengumpulan data yang diterapkan dalam penelitian ini adalah sebagai berikut:

1. Studi Pustaka

Teknik pengumpulan data dengan studi pustaka ditempuh peneliti untuk mengumpulkan berbagai informasi terkait topik penelitian mulai dari *data mining*, analisis sentimen, metode pengumpulan data, algoritma SVM, serta Maxim. Hal ini dilakukan untuk mempelajari dan mendapatkan wawasan terkait dengan cara mempelajari penelitian-penelitian sebelumnya yang berupa jurnal internasional, jurnal nasional, skripsi, thesis, dan situs-situs yang membahas topik penelitian serupa.

2. Observasi

Pada teknik pengumpulan data ini peneliti melakukan kunjungan langsung ke kantor Maxim di Batam yang beralamat di Ruko Botania Botania Trading House 2, Blok 10 No. 2A, Batam Tengah, Belian, Kec. Batam Kota, Kota Batam, Kepulauan Riau, untuk melihat langsung kondisi kantor Maxim di Kota Batam.

## **3.3 Operasional Variabel**

Operasional variabel adalah elemen yang esensial dalam sebuah penelitian karena melalui penggunaannya, peneliti dapat menetapkan keterkaitan antara variabel-variabel penelitian. Dalam penelitian ini, operasional variabel disusun sebagai berikut:

1. Nomor

Merupakan nomor urut pada ulasan yang akan dijadikan sebagai dataset, jumlah ulasan yang digunakan dalam penelitian ini sebanyak 500 data.

2. *Content*

*Content* berisikan berbagai ulasan yang pengguna berikan terhadap layanan ojek *online* Maxim, ulasan ini dapat berisi berbagai ungkapan di dalamnya, mulai dari perasaan puas dengan layanan ojek *online* Maxim, kritik, masukan, atau ungkapan kekecewaan atas pelayanan yang diterima.

3. Kelas Sentimen

Ulasan yang telah dikumpulkan kemudian di labeli menjadi dua label yaitu

label sentimen positif dan label sentimen negatif.

Berikut di bawah ini merupakan data operasional variabel yang telah dikumpulkan dari Aplikasi Maxim.

**Tabel 3. 1** Dua Puluh Sample Data Ulasan Pengguna Layanan Ojek *Online*  Maxim

| N <sub>o</sub> | <b>Content</b>                                                                                                    | <b>Kelas Sentimen</b> |
|----------------|----------------------------------------------------------------------------------------------------|-----------------------|
|                | Pencarian alamat masih kurang efektifbanyak alamat<br>yang sudah ada di google map tapi tidak ada di<br>maximsudah sering pembaharuan tapi masih<br>terkendala pencarian alamat sedangkan ini hal yang<br>penting untuk customer menentukan posisi letak<br>jemput nya | negatif               |
| $\overline{2}$ | susah kalo pesen harus nyesuaiin titiknya dulu<br>kadang udah bener malah pengemudi nya yang<br>komplin sama kita Terus lokasi kadang ngga<br>otomatis dimana kita berada jadi susah kalo mau<br>pesen harus cari dulu dimana kita                                     | negatif               |
| 3              | titik lokasi masih banyak yg tidak sesuai dengan<br>lokasi sebenarnya dibandingkan dg app ojol sebelah<br>selain itu gaada fitur tambahan kirim foto untuk<br>mempermudah driver ke lokasi titik penjemputan yg<br>memang byk yg tidak sesuai                          | negatif               |

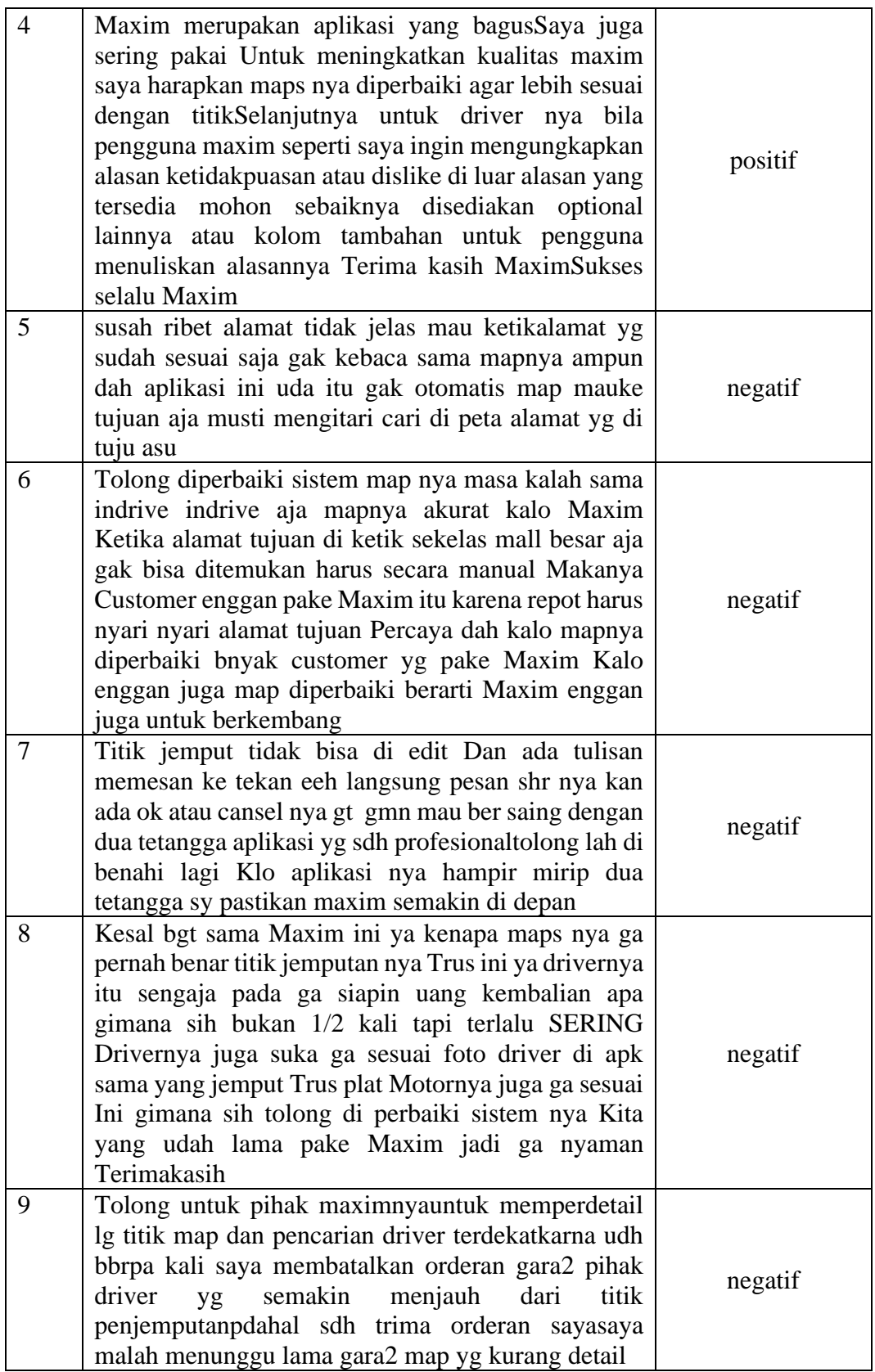

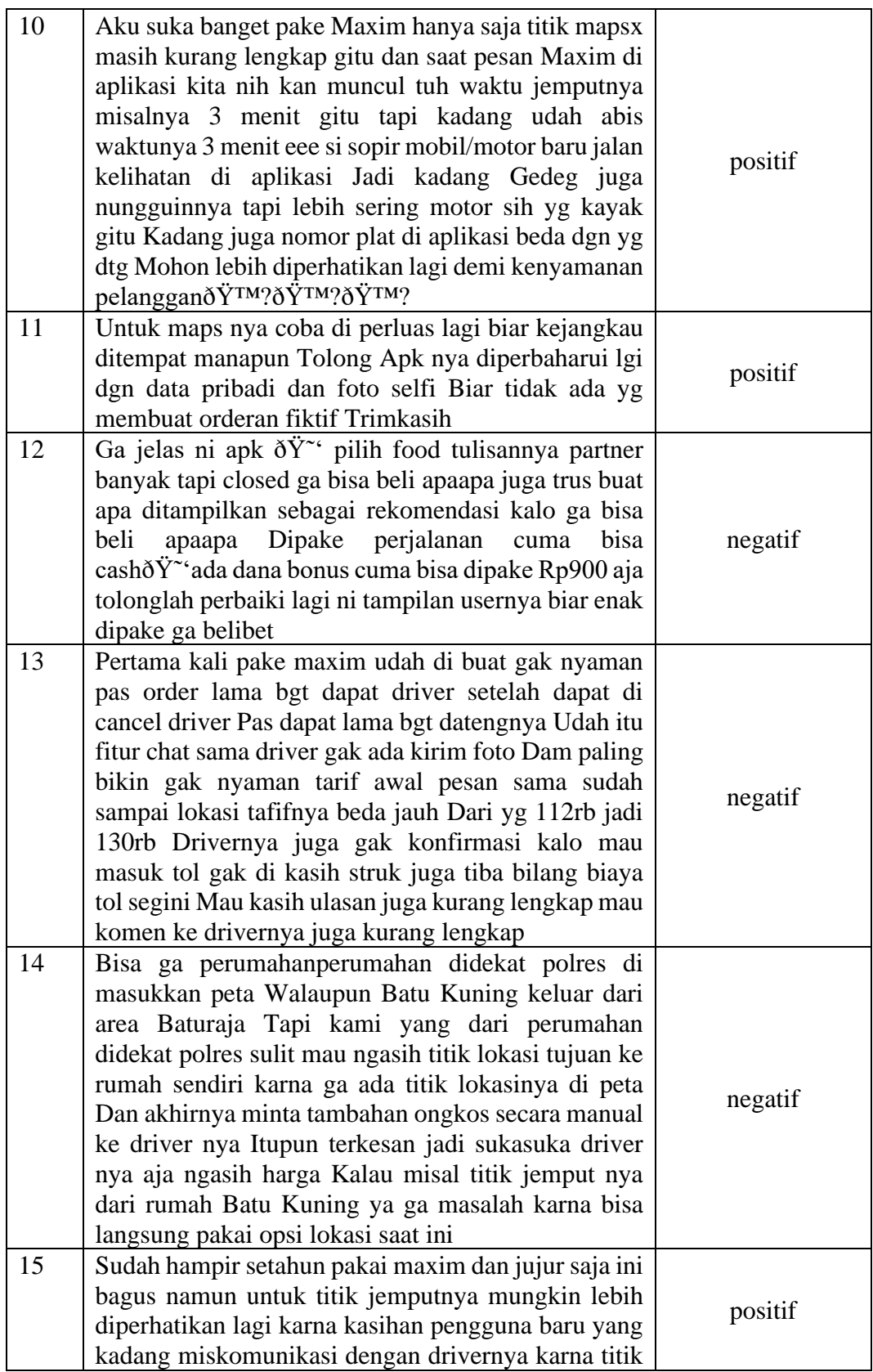

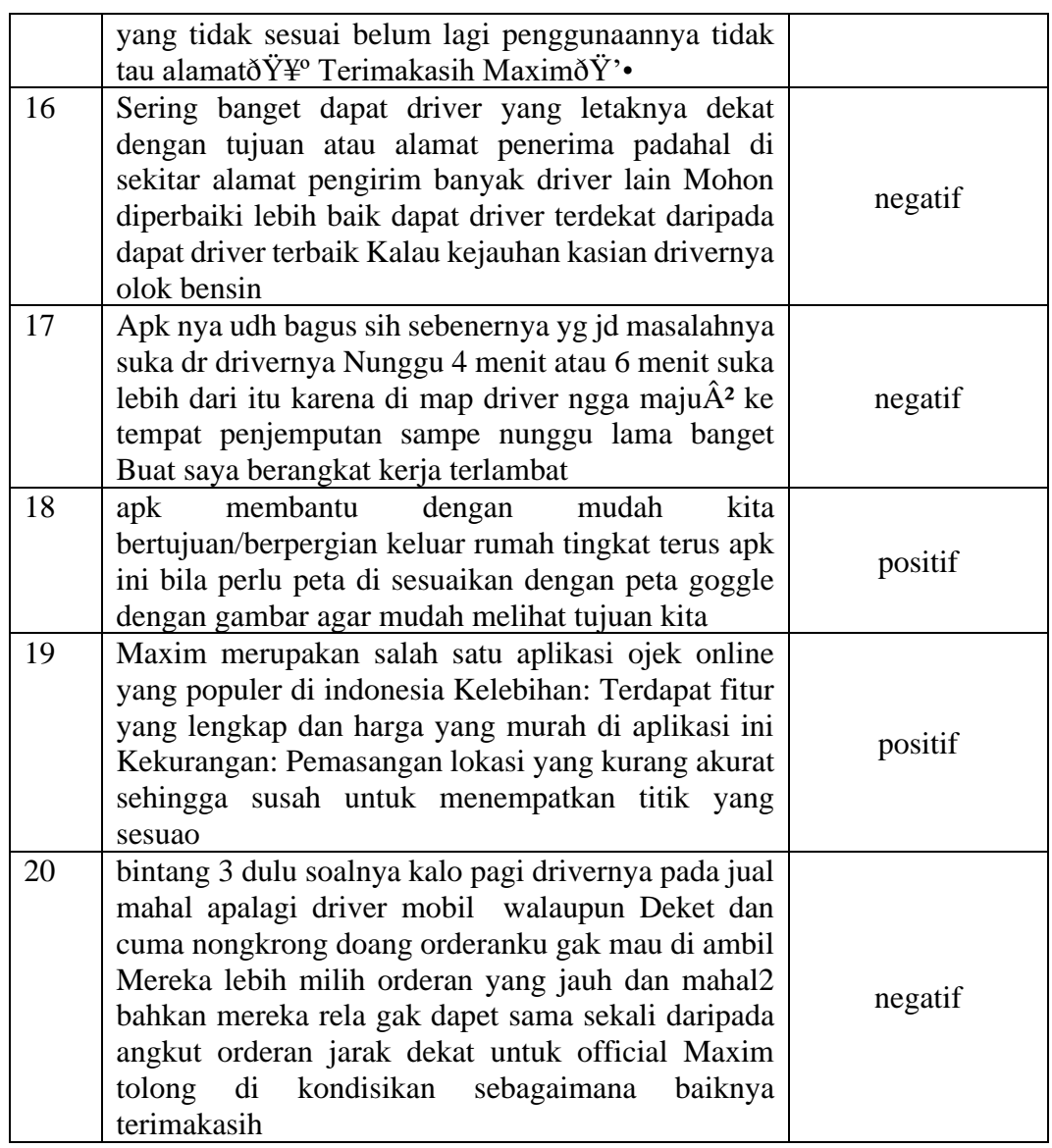

**Sumber: (**Data Penelitian, 2024)

# **3.4 Algortima (***Data Mining***)**

Berikut ini adalah beberapa tahapan sebelum data dapat dilakukan analisis

sentimen dengan SVM.

#### **3.4.1 Pembobotan**

#### 1. *Term Frequency* (TF)

Tahapan ini berfungsi untuk menghitung jumlah kemunculan kata pada dokumen. Apabila jumlah sebuah *term/*kata probabilitas kemunculannya pada sebuah dokumen maka *term*/kata tersebut perlu mendapat *query* (Darwis et al., 2020). Menggunakan rumus

$$
TF = 0.5 + 0.5 * \frac{tf}{\max tf}
$$
  
**Running 3.1** Term Frequency

Sebagai contoh, misalnya *Term Frequency* diambil dari dokumen ke-1 sebagai berikut:

['pencarian', 'alamat', 'kurang', 'efektif"]. Jika dokumen tersebut dimasukkan ke dalam persamaan (3.1) maka:

$$
pencarian = 0.5 + 0.5 \left(\frac{1}{4}\right) = 0.25
$$

Karena setiap kata hanya muncul 1 kali pada dokumen maka hasilnya akan sama, kemudian bobot TF pada dokumen diurutkan berdasarkan abjad sehingga menjadi seperti ini.

**Tabel 3. 2** Contoh Tahapan *Term Frequency*

| alamat | efektif | kurang | pencarian |
|--------|---------|--------|-----------|
| 0.25   | 0,25    | 0,25   | 0.25      |

**Sumber**: (Data Penelitian, 2024)

#### 2. *Inverse Document Frequency* (IDF)

Merupakan jumlah dokumen yang berisikan *term* yang dicari dalam dokumen dataset yang fungsinya adalah mendefinisikan kontribusi dari *term* ke dalam dokumen dengan menggunakan rumus

$$
IDF = \ln \frac{N}{df} + 1
$$
  
**Runs 3.2** *Inverse Document Frequency*

Contoh *Inverse Document Frequency* (IDF) yang diambil dari dokumen ke-

1:

['alamat', 'efektif', 'kurang', 'pencarian']

| Kata      | <b>Document Frequency (DF)</b> |
|-----------|--------------------------------|
| alamat    | 67                             |
| efektif   |                                |
| kurang    | 44                             |
| pencarian | 13                             |

**Tabel 3. 3** Perhitungan DF pada Dokumen

**Sumber**: (Data Penelitian, 2024)

Jika dokumen pada tabel di atas dimasukkan ke dalam persamaan 3.2 maka:

alamat = ln 3083  $\frac{688}{67} + 1 = 4.828965808495184$  $efektif = ln$ 3083 1  $+ 1 = 9.03365842788615$  $kurang = ln$ 3083  $\frac{12}{44} + 1 = 5.249468793967889$ *pencarian =* ln 3083  $\frac{12}{13} + 1 = 6.468709070424613$  Metode pembobotan yang diintegrasikan dari TF dan IDF dengan menggunakan rumus:

# $W = TF * IDF$ **Rumus 3.3** Menghitung TF-IDF

Berikut ini contoh data yang akan dihitung dengan menggunakan TF-IDF sebagai berikut:

| <b>Dokumen</b> | <b>TF*IDF</b>      | <b>Bobot</b>       |
|----------------|--------------------|--------------------|
| ['alamat',     | 1.207241452123796  |                    |
| 'efektif',     | 2.2584146069715376 | 6.3952005251934585 |
| 'kurang',      | 1.3123671984919723 |                    |
| 'pencarian']   | 1.6171772676061533 |                    |

**Tabel 3. 4** Proses Pembobotan TF IDF

**Sumber**: (Data Penelitian, 2024)

### **3.4.2 Klasifikasi** *Support Vector Machine* **(SVM)**

Proses klasifikasi sentimen dengan menggunakan *Support Vector Machine* dilakukan setelah bobot data diperoleh, dalam proses ini model SVM akan dilatih dengan menggunakan data pelatihan. Tujuannya adalah untuk menemukan *hyperplane* yang memisahakan sentimen positif dan negatif. Teks dari data pelatihan diubah menjadi representasi numerik (vektor) dengan TF-IDF, SVM akan mencoba menemukan *hyperplane* yang memiliki margin maksimal diantara dua kelas, setelah menemukan *hyperplane*, SVM menggunakan titik-titik pelatihan atau yang disebut sebagai *support vector* untuk menentukan batas keputusan. Vektor pendukung adalah titik-titik data yang berada pada batas margin. Jadi, bobot data latih yang telah dilabeli dijadikan *support vector* oleh SVM digunakan untuk

menentukan dokumen di dalam dataset berada di kelas positif atau negatif (Fitriyah et al., 2020).

#### **3.5 Pengujian**

Model yang telah dibangun harus dilakukan pengujian untuk melihat seberapa tinggi kinerja model yang dihasilkan, proses pengujian ini akan menghasilkan evaluasi untuk peningkatan kinerja model. Pengujian yang akan dilakukan dalam penelitian ini terdiri dari *confusion matrix* yaitu sebuah tabel yang digunakan untuk menghitung performa analisis sentimen (Musfiroh et al., 2021) dan matrix evaluasi yang digunakan terdiri dari akurasi, *recall*, *precision*, *f1-score*  dan AUC. Dari pengolahan nilai-nilai yang terdapat di kolom matriks *True Positive* (TN), *False Positive* (FP), *False Negative* (FN), dan *True Positive* (TP). Berdasarkan confusion *matrix* tersebut dapat diketahui nilai *accuracy*, *precision*, *recall*, dan F1- *score* (Saputra et al., 2020). Pengukuran nilai-nilai tersebut didasarkan pada persamaan di bawah ini.

1. *Accuracy* menunjukkan seberapa dekat prediksi hasil klasifikasi dengan nilai sebenarnya. Akurasi didapat dari nilai perbandingan antara data yang berhasil diklasifikasikan dengan benar dibandingkan dengan keseluruhan data.

$$
Accuracy = \frac{TP + TN}{TP + TN + FP + FN} \times 100\%
$$
  
**Runs 3.4** Menghitung Akurasi

2. *Precision* merupakan nilai ketepatan yang menunjukkan perbandingan nilai setiap kali iterasi dilakukan. Nilai *precision* mewakili kedekatan hasil dari luaran yang diharapkan dengan jawaban yang sistem berikan.

$$
Precision = \frac{TP}{TP + FP} \times 100\%
$$

**Rumus 3.5** Menghitung Presisi

3. *Recall* adalah nilai persentase prediksi sebuah model dalam memprediksi data antara kelas aktual dan non-aktualnya.

> $Recall =$  $TP$  $\frac{1}{TP + FN} \times 100\%$ **Rumus 3.6** Menghitung *Recall*

4. F1-*score* adalah perhitungan hasil operasi antara nilai *recall* dan *precision*.

$$
F1-score = \frac{2 * (Precision * Recall)}{Precision + Recall} \times 100\%
$$
  
**Runs 3.7** Menghitung F1-score

5. AUC atau *Area Under Curve* adalah nilai yang digunakan untuk mengukur keseluruhan kinerja model klasifikasi melalui kurva karakteristik operasi penerima (ROC)

#### **3.6 Lokasi dan Jadwal Penelitian**

#### **3.6.1 Lokasi Penelitian**

Penelitian ini dilakukan di Kota Batam, yang terletak di Kepulauan Riau, Indonesia. Lokasi penelitian berada di kantor Maxim Batam yang berlokasi di Ruko Botania Botania Trading House 2, Blok 10 No. 2A, di wilayah Batam Tengah, Belian, Kecamatan Batam Kota.

![](_page_13_Picture_0.jpeg)

**Gambar 3. 2** Kantor Maxim Batam **Sumber**: (https://www.google.com/maps/search/kantor+maxim+di+batam)

# **3.6.2 Jadwal Penelitian**

Penelitian ini akan dilakukan selama 5 bulan pada tahun 2023 s/d 2024

dengan jadwal penelitian yang dapat dilihat pada tabel di bawah ini.

| N <sub>0</sub> | <b>Bulan</b>              | Kegiatan                   |
|----------------|---------------------------|----------------------------|
|                | Agustus Q1-Agustus Q4     | Pengajuan                  |
| 2              | September Q1-September Q4 | Penulisan Bab I & Bab II   |
| 3              | Oktober Q1-Oktober Q3     | Penulisan Bab III          |
| 4              | Oktober Q3-November Q4    | Penulisan Bab IV           |
| 5              | Desember Q1-Desember Q4   | Penulisan Bab V dan Revisi |
|                |                           | Skripsi                    |

**Tabel 3. 5** Jadwal Penelitian

**Sumber: (**Data Penelitian, 2024)